# **CONSIDERATIONS CONCERNING THE TRANSCALCULUS OF THE COORDINATES IN STEREO 1970 PROJECTION FROM KRASOVSKI ELLIPSOID TO THE WGS 1984 ELLIPSOID**

### **Mădălina AUGUSTIN<sup>1</sup> , Andreia COSTACHE<sup>1</sup> , Timea IZSAK<sup>1</sup> , Ionuţ SILAGHI<sup>1</sup> , Alexandru PORUMB<sup>1</sup>**

### **Scientific Coordinators: Assist. PhD. Eng. Tudor SĂLĂGEAN<sup>2</sup> , Lect. PhD. Eng. Sanda NAŞ<sup>1</sup>**

<sup>1</sup>Technical University Cluj-Napoca, 28 Memorandumului Street, 400114, Cluj-Napoca, Romania,

Phone: +40264.401.200, Fax: +40264.592.055, Email: madeline\_mcd@yahoo.com

<sup>2</sup> University of Agricultural Sciences and Veterinary Medicine of Cluj-Napoca, Calea Mănăștur 3-5, 400372, Cluj-Napoca, Romania | Tel: +40-264-596.384 | Fax: +40-264-593.792 Email: salagean\_tudor@hotmail.com

Corresponding author email: madeline\_mcd@yahoo.com

#### *Abstract*

*The paper presents the transformation of the national system of reference coordinates, STEREO 1970, in the European reference system, WGS 1984, using constant coefficients method. It also presents the difference between the coordinates obtained by the method mentioned above and the results obtained by using TransDatRO program, authorized by ANCPI, application for converting coordinates of STEREO 1970 into ETRS 1989 system, currently used to the whole European continent for GPS measurements.*

*Key words: transcalculus, coordinates, WGS 84, Krasovski.*

## **INTRODUCTION**

Once with the adherence of Romania to the European Union, a problem has risen regarding the shift from the national system of projection to the european one, with the purpose of creating an unitary reference system for the whole european continent.

The projection system used in Romania is the STEREO 1970, which has the Krasovski ellipsoid as reference ellipsoid. The central point of this projection has the coordinates  $B=46^\circ$ , L=25 $^\circ$  and it is situated near Făgăraș city. In order for our country to have only positive coordinates, the reference ellipsoid is translated to SW such that the origin of the system has the coordinates x=500000 m, y=500000 m.

## **MATERIALS AND METHODS**

The WGS 1984 reference system was created principally for navigation where precision is of 1 m or less. Because of the low precision of the system, ITRS was created, system used for international geodetic determinations, with a higher precision. In concordance with the permanent movement of the continents, which are approaching and moving away from each other with approximately 12 cm/year, the ETRS 1989 was created, standard system used for the GPS measurements in whole Europe. This system is based on the ITRS, the more precise version of WGS 1984, but it changes permanently the origin towards the reference system WGS 1984, that will result in the appearance of differences of the level of seconds.

## **RESULTS AND DISCUSSIONS**

This case study was based on the points' CSA97 and B1 coordinates from Maramureş zone, coordinates obtained by GPS measurements in WGS 1984 reference system. The purpose of the paper is to verify these measurements with the method of transcalculus using constant coefficients, and also verification of the obtained results, with TransDatRO software, transcalculus software authorised by ANCPI.

The first part of the case study contains the transformation of plane coordinates STEREO

70 in geographic coordinates WGS 84, using the constant coefficient method.

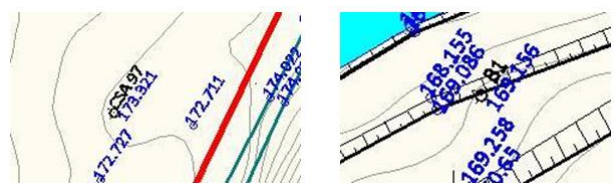

Figure 1. Points represented in plane

The first step, in order to do the transcalculus, consists in reducing the Stereographic coordinates to the origin of the coordinate system situated in the projection pole:

$$
\Delta x_i = X_i - X_0
$$
  

$$
\Delta y_i = Y_i - Y_0
$$

Second step consists in passing the stereographic coordinates from the secant plane to the tangent plane (Table 1).

$$
x_{\text{tan}} = \Delta x_i \cdot c
$$

$$
y_{\text{tan}} = \Delta y_i \cdot c
$$

where:<br> $c' = \frac{1}{1} = \frac{1}{1} = 1.000250063$ 

c' – transformation coefficient from tangent plane in secant plane.

Table 1. Transformation of coordinates from secant plane is tangent plane

| Point        | Stereographic coordinates |            |            | Coord, reduced to<br>the<br>origin of the coordinate<br>system | Coord, in tangent plane |                 |
|--------------|---------------------------|------------|------------|----------------------------------------------------------------|-------------------------|-----------------|
|              | x<br>v                    |            | Xi         | Vi                                                             | Xta                     | <b>Yta</b><br>n |
| <b>CSA97</b> | 659525,955                | 373101.293 | 159525.955 | -126898,707                                                    | 159565,8465             | -126930.4396    |
| в            | 659982.537                | 373383.766 | 159982.537 | $-126616.234$                                                  | 160022.5426             | $-126647.896$   |

Then the coordinates transformation from tangent plane on the WGS84 ellipsoid with the help of the constant coefficients calculated by

C. Moldoveanu.  $f = x_{tan} \cdot 10^{-5}$ It is determined first the  $l = y_{\text{tan}} \cdot 10^{-5}$  values of f and l parameters, and then the value of vectors f and 1 is calculated.

Table 2. Vector f calculation

| Point       | Point          |
|-------------|----------------|
| CSA97       | B <sub>1</sub> |
|             |                |
| 1,595658465 | 1,600225426    |
| 2,546125936 | 2,560721415    |
| 4,062747401 | 4,097731518    |
| 6,48275728  | 6,557294166    |
| 10,34426653 | 10,49314885    |

Table 3. Vector l calculation

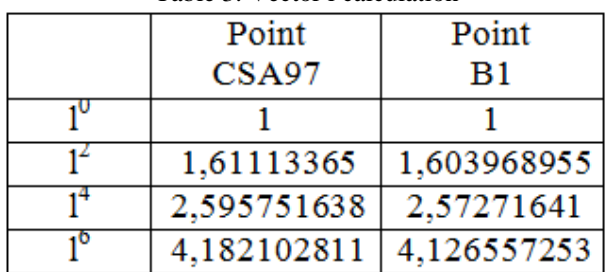

Next step consists in summing the products of the elements of vector f with the elements of the first, second, third and the fourth column respectively from the first transformation coefficients table  $(x, y)$ <sub>stereo</sub>1970  $\rightarrow$   $(B, L)$ <sub>WGS</sub> 1984 (Table 4).

Table 4. First transformation coefficients table  $(x, y)$ <sub>stereo</sub> 1970  $\rightarrow$   $(B, L)$ <sub>WGS</sub> 1984

| A00 |                            | A02 | $-26,246618253$   A04 |     | $\vert 0.003312513 \vert$ A06 | $-0,0000002$ |
|-----|----------------------------|-----|-----------------------|-----|-------------------------------|--------------|
| A10 | 3238,8279765   A12         |     | $-0,620236752$   A14  |     | 0,000173545                   |              |
| A20 | $-0,256073492$ $\vert$ A22 |     | $-0.009981972$        | A24 | 0,0000057                     |              |
| A30 | $-0.066220292$             | A32 | $-0.000189282$        |     |                               |              |
| A40 | 0,0000312629               | A42 | $-0,0000033$          |     |                               |              |
| A50 | 0,0000024216               |     |                       |     |                               |              |

In order to obtain the latitude difference in sexagesimal seconds the following relationship is used:

$$
\Delta B = f^* \cdot A \cdot l
$$
  
(1,1) (6,1) (6,4) (4,1)

The latitude of the point is obtained with the formula:

$$
B=B_0+\Delta B
$$

 $B_0$  = 46° (the center of projection latitude for the STEREO 70 projection case).

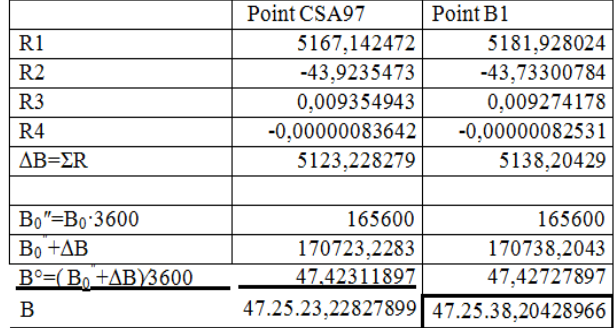

#### Table 5. Calculation of latitude B

For the calculus of longitude, vector l has the following form:  $1 - 1$ 

$$
l = \begin{vmatrix} l \\ l^3 \\ l^5 \end{vmatrix}
$$

Table 6. Vector l calculation

| Point             | Point          |
|-------------------|----------------|
| CSA <sub>97</sub> | B1             |
| $-1,269304396$    | $-1,26647896$  |
| $-2,045019025$    | $-2,031392934$ |
| -3,294798965      | $-3,258291203$ |

The products between the elements of vector f with elements of the first, second and third column recpectively from the second table and the transformation coefficients  $(x, y)$ <sub>stereo</sub><sub>1970</sub>  $\rightarrow$  $(B, L)$ <sub>WGS</sub> 1984 are summed up.

Table 7. The second table with the transformation

coefficients  $(x, y)$ <sub>stereo</sub><sub>1970</sub>  $\rightarrow$   $(B, L)$ <sub>WGS</sub> 1984

|            | COULINIUM          |                     |                                     |
|------------|--------------------|---------------------|-------------------------------------|
| <b>B01</b> | 4647.362095   B03  |                     | $-0.502105603$   B05   0.0001124789 |
| <b>B11</b> | 75,322023692 B13   | $-0,0290014238$ B15 | 0.0000112                           |
| <b>B21</b> | 1.5063168091   B23 | $-0.0011247887$     |                                     |
| <b>B31</b> | $0.0290014238$ B33 | $-0.0000365$        |                                     |
| <b>B41</b> | 0.0005623          |                     |                                     |
| <b>B51</b> | 0.000011           |                     |                                     |
|            |                    |                     |                                     |

The operations described before are used. The longitude of the point is obtained with the following relation:

$$
L = L_0 + \Delta L
$$
  

$$
\Delta L = f^* \cdot B \cdot l
$$
  
(1,1) (6,1) (6,3) (3,1)

 $L_0 = 25^{\circ}$  (the longitude of the point at the center of projection, in STEREO 70 case).

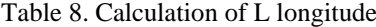

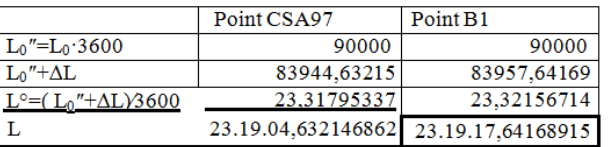

The second part of the case study has the role of verifying the results obtained in the first part, using the reverse transformation method namely the geodetic coordinates transcalculus in plane coordinates.

The calculation method is analogue to the first part, just that for the calculus of coordinate x the following values are obtained first: 4

$$
f = \Delta B' \cdot 10^{-4} = (B - B_0)' \cdot 10^{-4}
$$

$$
l = \Delta L' \cdot 10^{-4} = (L - L_0)' \cdot 10^{-4}
$$

B, L- latitude respectively longitude of the point obtained in the first part;

 $B_0$ ,  $L_0$ - latitude respectively longitude of the projection center.

|                                | Point       | Point       |                                 | Point          | Point          |
|--------------------------------|-------------|-------------|---------------------------------|----------------|----------------|
|                                | CSA97       | B1          |                                 | CSA97          | B1             |
| $B''=B.3600$                   | 170723,2283 | 170738,2043 | $L''=L.3600$                    | 83944,63215    | 83957,64169    |
| $B_0''=B_0.3600$               | 165600      | 165600      | $L_0''=L_0.3600$                | 90000          | 90000          |
| $\Delta B'' = B'' - B_0''$     | 5123,228279 | 5138,20429  | $\Delta L'' = L'' - L_0''$      | $-6055,367853$ | $-6042,358311$ |
| $f = \Delta B'' \cdot 10^{-4}$ | 0.512322828 | 0.513820429 | $l = \Lambda L'' \cdot 10^{-4}$ | $-0,605536785$ | $-0.604235831$ |

Table 9. Calculation of f and l values

Next, the calculation of f and l vectors (like in the case of latitude determination) and making the calculation which will lead to the obtaining of x coordinate in tangent plane. In

order to obtain the x coordinate in secant plane, the x coordinate is multiplied with the transformation coefficient  $c=0.99975$ . For y coordinate, the values of vectors f and l are calculated and then we proceed as in the case of x coordinate determination. In order to perform these verifications, the values from the constant coefficients tables are used for transforming geodetic coordinates in plane coordinates.

Table 10. Coefficients for  $(B, L)_{WGS}$  1984  $\rightarrow (x, y)_{Stered}$  1970 transfomation

| a00 | $\Omega$       | a <sub>02</sub> | 3752,0831113    | a <sub>04</sub> |                   | 0.3359081     | a06 | $-0.0000576$  |
|-----|----------------|-----------------|-----------------|-----------------|-------------------|---------------|-----|---------------|
| a10 | 308753,6625    | a12             | $-99,92634165$  | a14             |                   | $-0.06222767$ |     |               |
| a20 | 75,36803068    | a22             | $-6,67476642$   | a24             |                   | 0.0002361     |     |               |
| a30 | 60.21520616    | a32             | $-0.07130343$   | a34             |                   |               |     |               |
| a40 | $-0.014859$    | a42             | $-0,0025911$    |                 |                   |               |     |               |
| a50 | 0.01426069     |                 |                 |                 |                   |               |     |               |
| a60 | $-0.0215834$   |                 |                 |                 |                   |               |     |               |
| b01 | 215175.8308    |                 | b <sub>03</sub> |                 | $-23.2134706$ b05 |               |     | $-0,00864536$ |
| b11 | $-10767,65395$ |                 | b13             |                 | $-1,92807416$     | b15           |     | 0,0004969     |
| b21 | $-128,6581996$ |                 | b23             |                 | 0,13160763        |               |     |               |
| b31 | $-2.10605469$  |                 | b33             |                 | 0.0023711         |               |     |               |
| b41 | $-0.0495315$   |                 | b43             |                 | $-0.00083$        |               |     |               |
| b51 |                | 0.0004263       |                 |                 |                   |               |     |               |

After the above verification the coordinates from which we started in the first part were obtained.

| rable 11. Calculation of plane coordinates A, y |              |                |  |  |  |  |  |  |
|-------------------------------------------------|--------------|----------------|--|--|--|--|--|--|
|                                                 | Point        | Point          |  |  |  |  |  |  |
|                                                 | CSA97        | $_{\rm B1}$    |  |  |  |  |  |  |
| $\Delta x = \Sigma R$                           | 159525,954   | 159982,536     |  |  |  |  |  |  |
| $\mathbf{x}_0$                                  | 500000       | 500000         |  |  |  |  |  |  |
| X                                               | 659525,954   | 659982,536     |  |  |  |  |  |  |
| $\Delta y = \Sigma R$                           | -126898,7068 | $-126616,2338$ |  |  |  |  |  |  |
| $\mathbf{v}_0$                                  | 500000       | 500000         |  |  |  |  |  |  |
|                                                 | 373101,293   | 373383,766     |  |  |  |  |  |  |

Table 11. Calculation of plane coordinates x, y

The last part of the case study contains the transformation of CSA97 and B1coordinates obtained by GPS measurements, with the help of the transcalculus software, TransDatRO and the comparing of the results given by the software, with the data obtained from the above calculations.

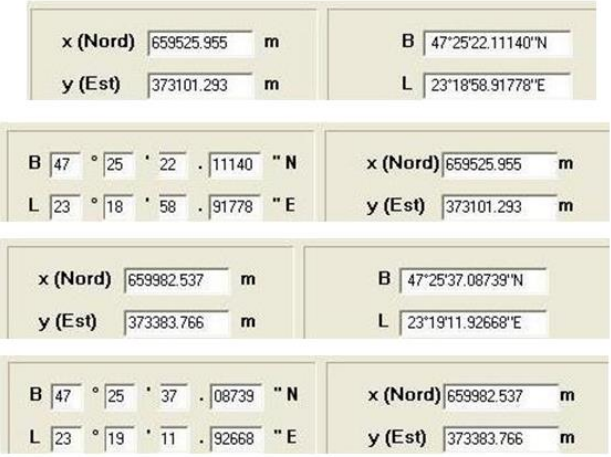

Figure 2. *Transformation of coordinates points CSA97 şi B1 with TransDatRO software*

#### **CONCLUSIONS**

In order to transform the coordinates in Stereo1970 projection from the Krasovski ellipsoid to the WGS ellipsoid and viceversa, from the WGS ellipsoid to the Krasovski ellipsoid, the constant coefficients method can be used. Regarding the coordinates transcalculus from Stereo 1970 projection in the ETRS89 projection system, currently used in Europe, TransDatRO is used, transcalculus of coordinates software, created by ANCPI. The working principle of this software is based on transformation parameters that creates a link between the reference system and the coordinates (CRS-Coordinate Reference System) ETRS89 (European Terrestrial Reference System) with the afferent ellipsoid GRS80 and the national reference system S-42 with the afferent Krasovski 1940 ellipsoid.

#### **REFERENCES**

- Constantin Moldoveanu, Geodezie, Editura Matrix, Bucureşti, 2006
- Ortelecan Mircea, Geodezie, Editura AcademicPres, Cluj-Napoca, 2006
- http://www.ancpi.ro/pages/wiki.php?lang=ro&pnu=trans formariCoordonate
- http://ro.wikipedia.org/wiki/Proiec%C5%A3ia\_Stereogra fic%C4%83\_1970-
- http://topograf.3xforum.ro/post/192/1/Sistemul\_de\_coor donate\_ETRS89/-